## 2021 Data sharing overview

This is a guide for sending enrollment data through Clever, Classlink, GG4L Connect, Amplify Enrollment Portal, and SSE. You can also reach out to your Enrollment and Licensing (E&L) contact for more details.

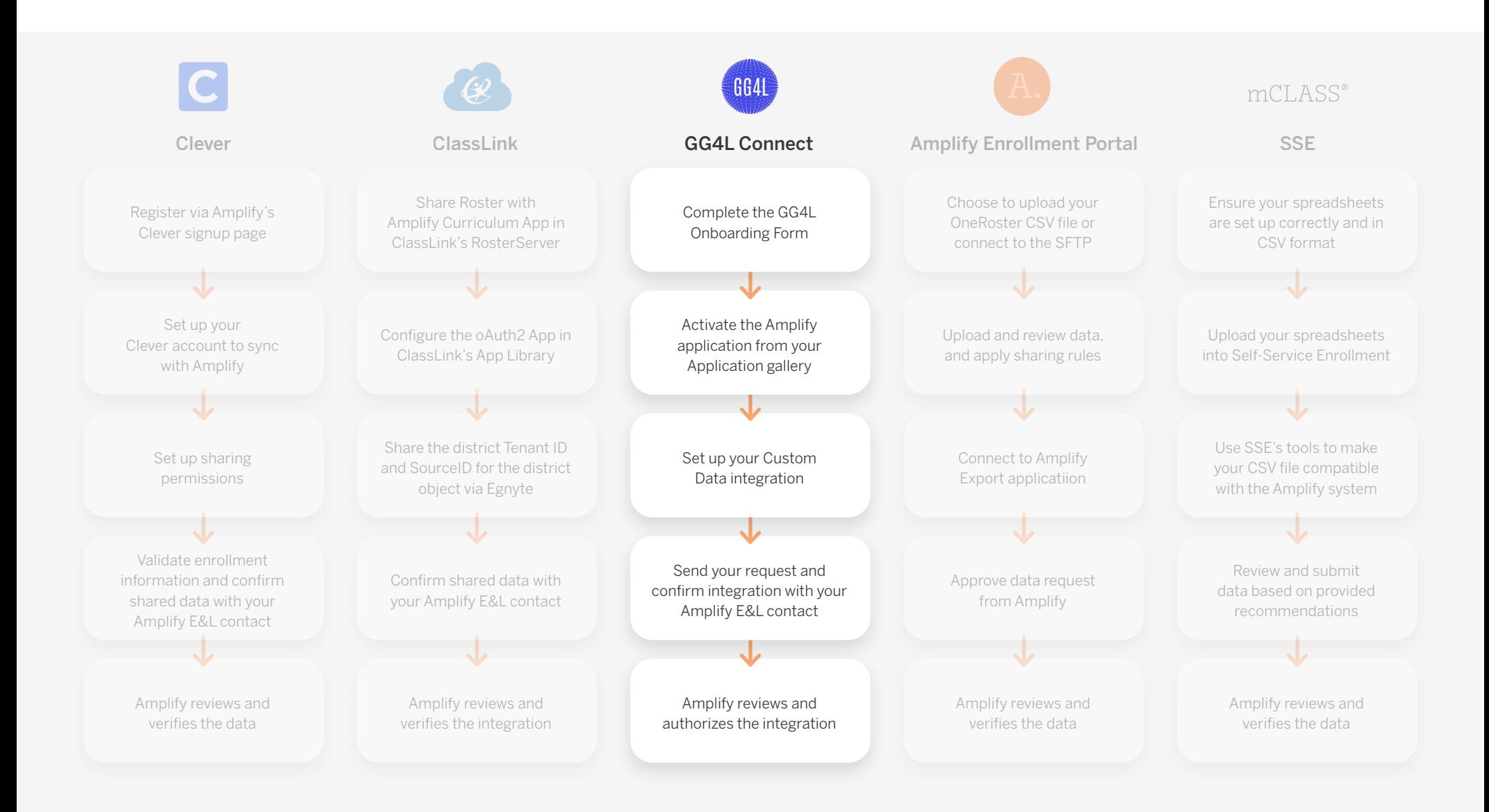